実験 論理回路設計

 $1 \qquad 409 \qquad , \qquad 3255$  $\sim$  man, namoa $\sim$ navar $\gamma$ , emoa alp

、特に第 -

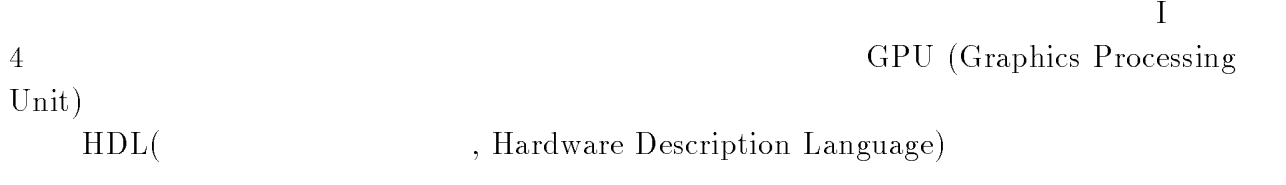

 $\begin{array}{lll} \mathrm{HDL} & \hspace{1.5cm} \mathrm{Verilog\text{-}HDL} \end{array}$ 

 $\mathbf{H}$ 

Verilog-HDL

 $\frac{1}{\sqrt{2\pi}}$ 

 $\rm Web$ 

-- - 
 -

 $\begin{array}{cc} 1 & , & , \end{array}$   $\begin{array}{cc} , & \end{array}$  $, 2000$ 

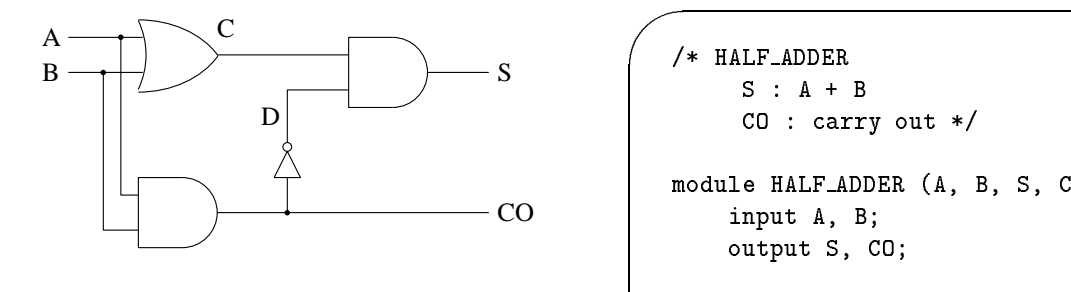

- $($  and  $)$  and  $($  and  $)$  and  $($  and  $)$  and  $($  and  $)$  and  $($  and  $)$  and  $($  and  $)$  and  $($  and  $)$  and  $($  and  $)$  and  $($  and  $)$  and  $($  and  $)$  and  $($  and  $)$  and  $($  and  $)$  and  $($  and  $)$  and  $($  and  $)$  a

 $1:$  $A$   $B$  $CO$  S  $0 \quad 1$  $0\qquad 1$  $\mathbf{1}$  $0$  0 1 - $1$  - $\boldsymbol{0}$ 

-  $S : A + B$  $CO: carry out */$  
 - ! output S, CO; wire C, D; assign  $C = A | B;$  $\frac{1}{2}$ assign  $CO = A & B;$  $\frac{1}{2}$  $\overline{a}$   $\overline{a}$   $\overline{b}$  =  $\overline{c}$   $\overline{c}$   $\overline{c}$   $\overline{c}$  //  $\text{assign } S = C \& D;$  //  $endmodule$ 

 $2:$  $(Verilog-HDL)$ 

 $\rm{Verilog\text{-}HDL}$ 

 $\rm{Verilog\text{-}HDL}$  2 Verilog-HDL  $\mathbf C$ 

## $1$   $\,$   $\,$   $\rm{Verilog-HDL}$

## -1 Verilog-HDL

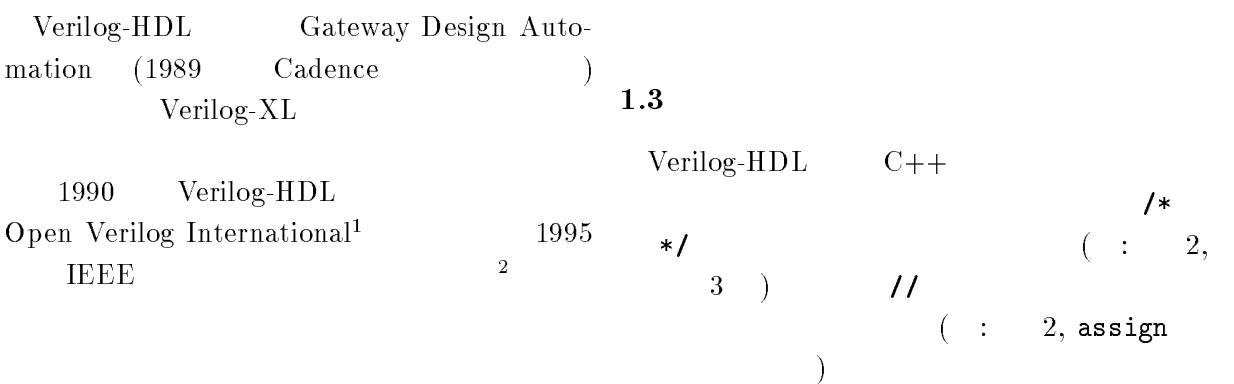

1.2 2 Verilog-HDL

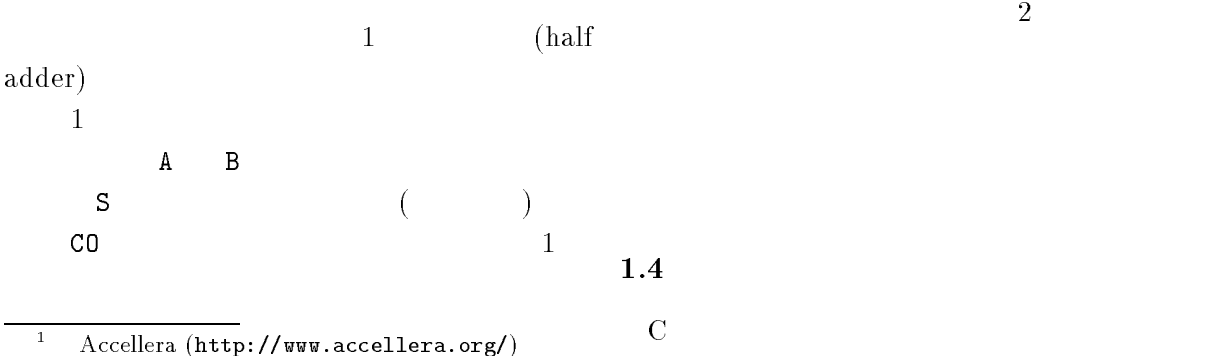

<sup>-</sup> ILLL 510-1304

 $\rm{Verilog\text{-}HDL}$ 

 $A \longrightarrow B$  $\ddot{\phantom{a}}$  $\frac{(4-27)}{7}$  $3:$  assign  $B = A$ ;  $\ddot{\phantom{a}}$  $\ddot{\phantom{a}}$  $1$  $\rm{Verilog\text{-}HDL}$  $\mathbf A$  $\mathsf{C},\, \mathsf{D}$  (  $\mathsf{C}$  $\mathbf a$ wire  $\mathbf{r}$ e  $\left($   $\right)$ 1.5  $wire [$   $]$  ;  $\overline{\mathbf{5}}$  $1$  $Verilog-HDL$  $1.5.3$  assign ( ) module  $\texttt{assign}$ endmodule module endmodule ##\$ - % A B  $\verb|assign|$  $\begin{array}{ccc} \text{module} & & & \ & \text{(} & & \quad 1, \end{array}$ 入出力信号名 ) 入出力信号名 \* +++  $3$  A B  $\,$  B  $\,$  A endmodule assign gn  $2$ \*\*\*\*\*\*\*\*\*\*\*\*\*\*\*\*\*\*\*\*\*\*\*\*\*\*\*\*\*\*  $4$  . B  $(1)$  c -  input, output  $\mathbf i$  $\frac{3}{2}$  $($   $)$  $*, -, *, /$  3 ! ,バス幅- 入力信号名 output [ ] ;  $2$  assign aximition  $\sim$ (2) THALF\_ADDER A, 1 A & B | C  $\, {\bf B}$ S, CO  $\overline{2}$ 

 -  - - - - -      - - - - -     - - -  --  -  -    -    -   - -   - - - - - - - - - - - -
 - - - ------, ----, ---, ----, ---

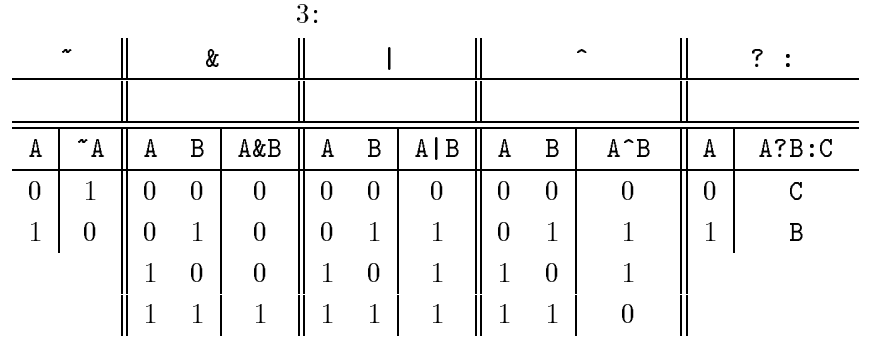

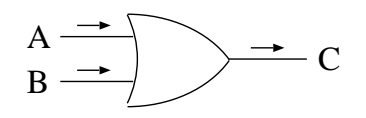

 $\overline{\phantom{a}}$  . The contract of the contract of the contract of the contract of the contract of the contract of the contract of the contract of the contract of the contract of the contract of the contract of the contract of

.-  - $\mathbf{S}$ 

 $\cdot$  > & =  $\cdot$  > | > ?:

 $\lambda$  ) and the system of  $\lambda$ 

 $\mathbf C$ 

Verilog-HDL C

 $\overline{2}$ 

 $1 \hspace{2.5cm} 1$  $\begin{array}{ccc} 0 & 1 & 2 \end{array}$  $\sim$  2  $\sim$  2

 $\mathbf i$ input, output,

wire  $\mathbf{T}$ e et al. (1999) et al. (1999) et al. (1999) et al. (1999) et al. (1999) et al. (1999) et al. (1999) et al. (1999) et al. (1999) et al. (1999) et al. (1999) et al. (1999) et al. (1999) et al. (1999) et al. (1999) et

 $output$   $[3:0]$   $Y;$  $Y[3], Y[2], Y[1], Y[0]$  $4$  ) and  $\gamma$ 

wire  $[3:0]$  X, Y;

 $X[3], X[2], X[1], X[0]$ 

 $\overline{2}$ :

## $Y[3], Y[2], Y[1], Y[0]$

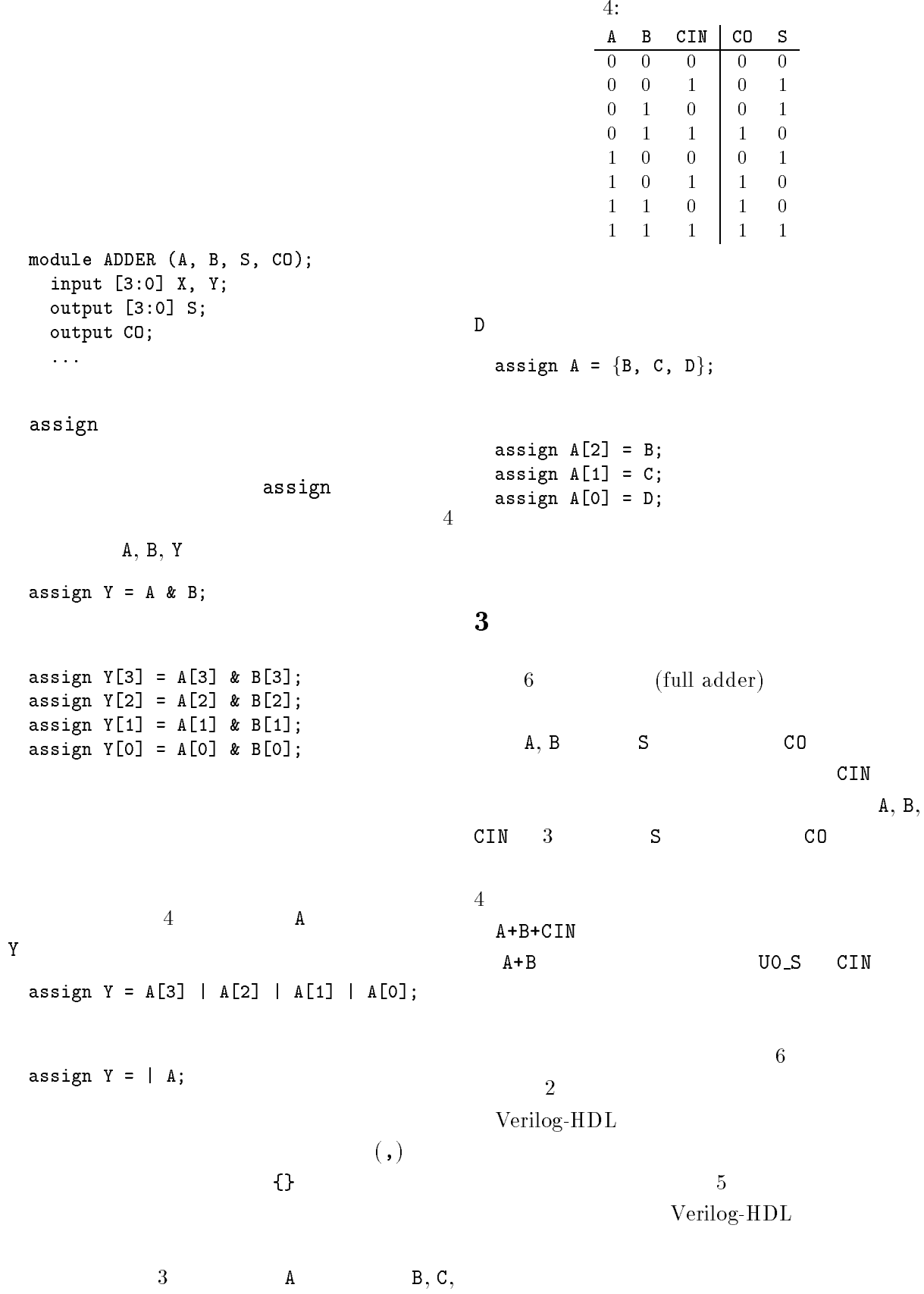

```
 
6 
  -
 45  
   !  -
 45
  output S, CO;
  wire U1_CO, U1_S, U2_CO;

 
 6) + +-
-
 +6)  +6) 

 
 6* +6)  +-
45 + +6* 
  \text{assign } CO = U1_C0 | U2_C0;endmodule
```
5: Verilog-HDL

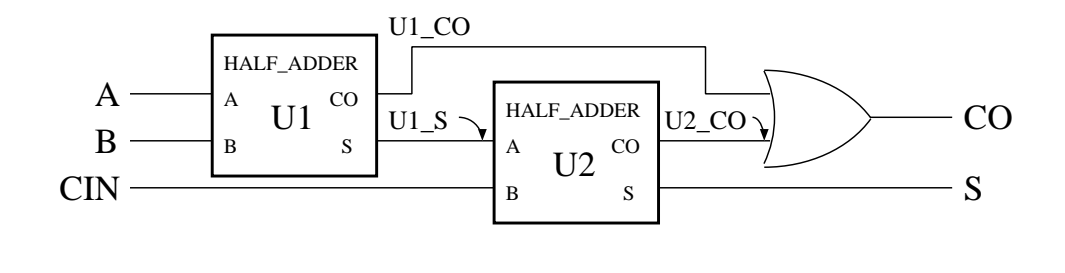

 $6:$ 

 $($ .  $($   $)$ , ...);

**一个人的人,我们就是一个人的人,我们就是一个人的人,我们就是一个人的人,我们就是一个人的人,我们就是一个人的人,我们就是一个人的人,我们就是一个人的人,我们**是一

 $\overline{a}$  and  $\overline{a}$  and  $\overline{a}$  and

 $\alpha$  , and the set of  $($   $)^{n}$  $5$   $01$ .A(UO\_S) HALF\_ADDER A **00.5**